## **How to Draw like Picasso**

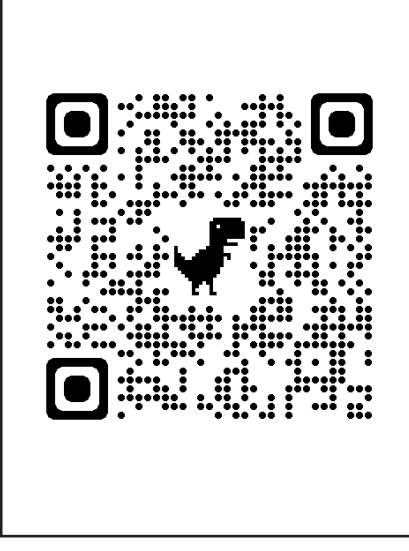

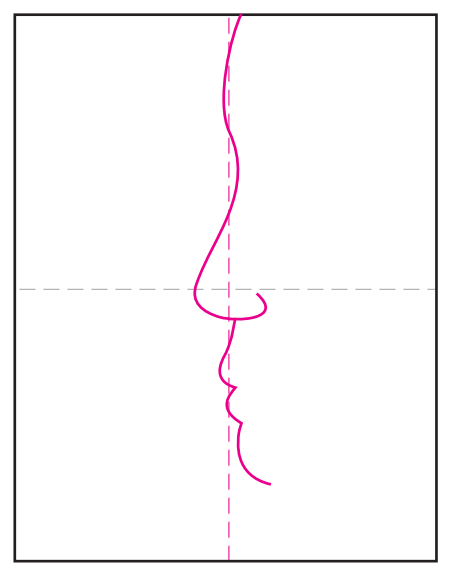

1. Scan to see a YouTube video. 2. Start the profile as shown here. 3. Add the chin and neck.

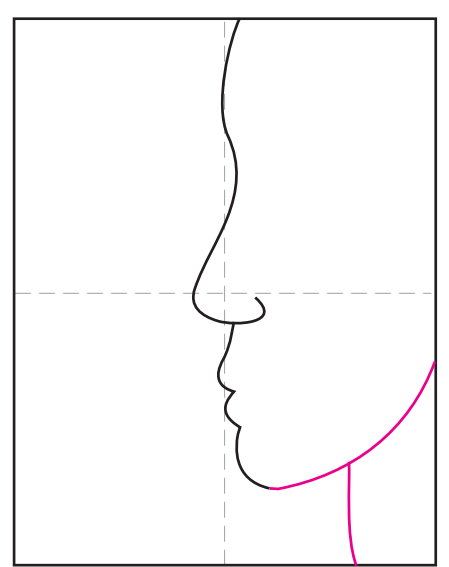

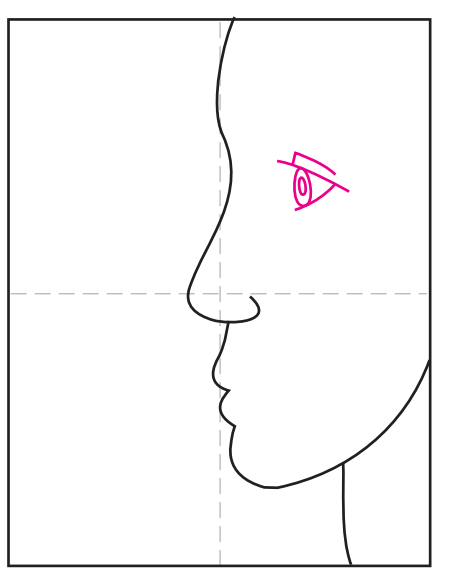

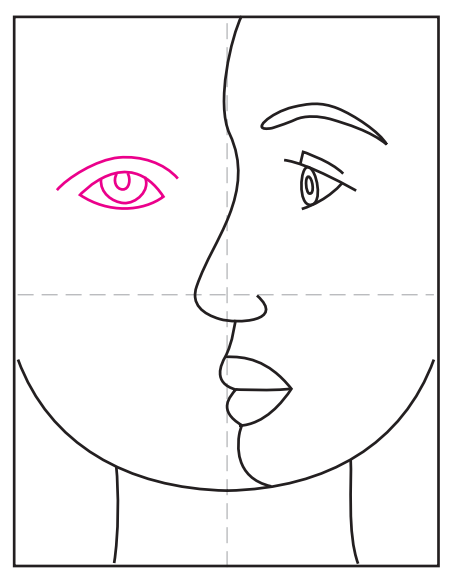

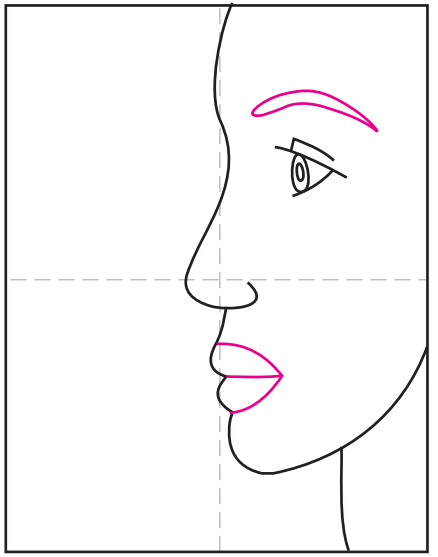

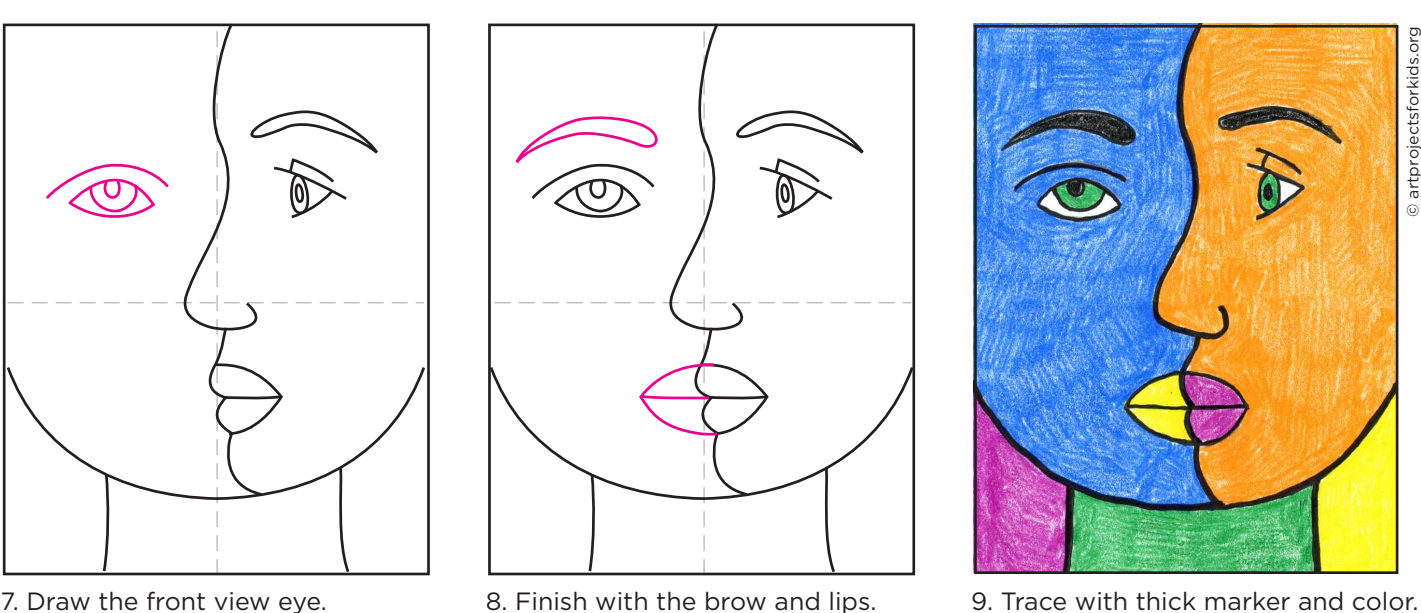

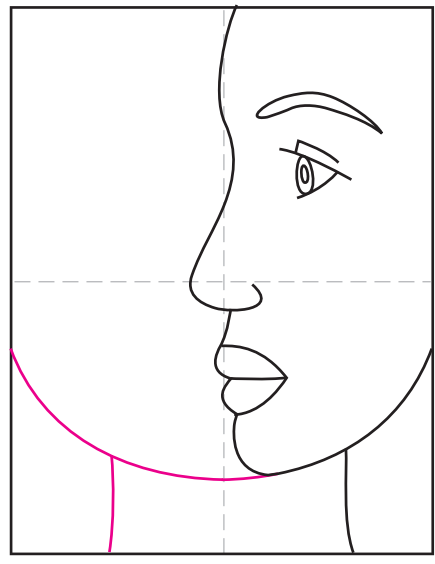

4. Start the profile eye. **5. Finish with brow and mouth.** 6. Continue the chin line, add neck.

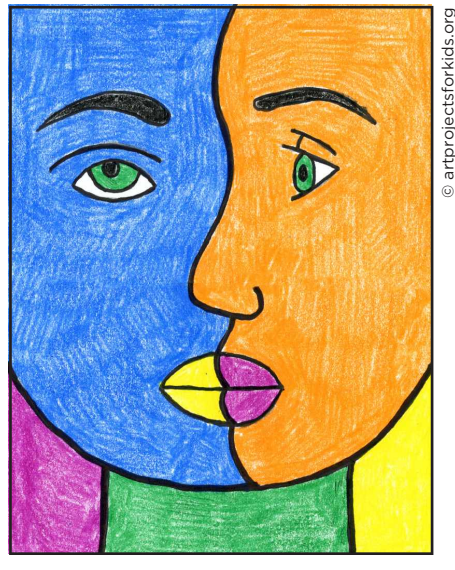

## **Picasso**

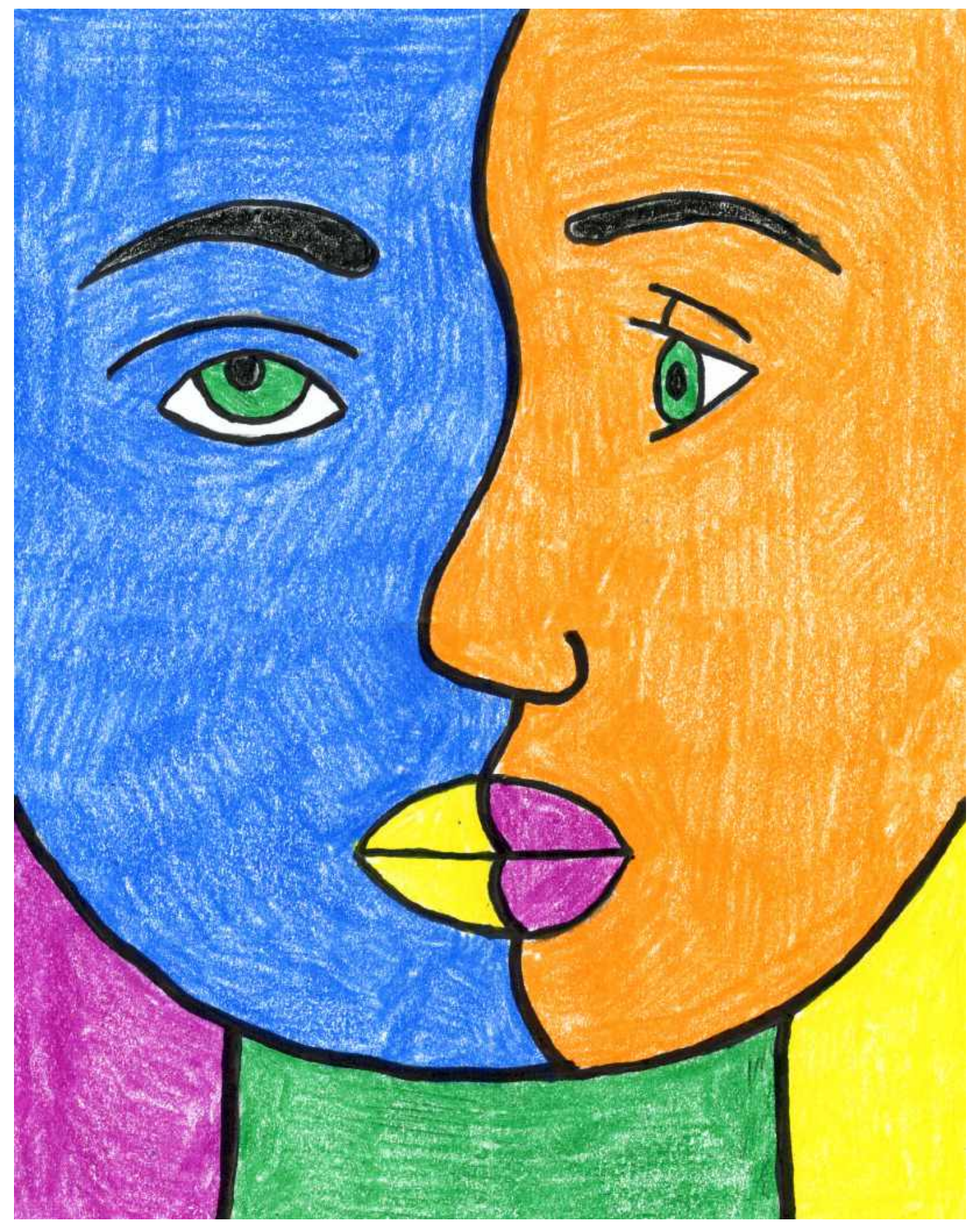